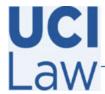

## **Information** Technology Services

401 E. Peltason Avenue Suite 1000 | Irvine, California 92697 | 949 8241434 | help @law.uci.edu

## How to sign in to Zoom via the Web

This documentation illustrates how to access your Zoom account via the web

Visit the following webpage <a href="https://uci.zoom.us/signin">https://uci.zoom.us/signin</a> and sign in with your **UCInetID** credentials

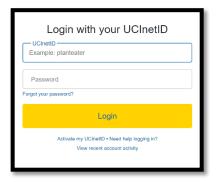